IM I MECHANICAL<br>
BIMRV SDK SEPT. Visit the product page [Visit the product page](https://www.opendesign.com/products/bimrv)  $|SIG\langle$ CAD I BIM I MECHANICAL

# **OVERVIEW**

BimRv SDK is the first stand-alone independent toolkit available for developers working with the .rvt and .rfa formats. It supports import, visualization and creation of Revit® models.

# Supported file versions

- Read Revit files from version 2011  $\Box$
- **Example 3 Files from version 2015 onwards** are automatically converted to the latest
- Latest file version is 2023  $\Box$
- $\Box$  Write support for the latest version only

#### Data access

- Full access to all file data.
- **Auxiliary methods, processing,** calculations for data converted to the latest format:
	- Parameters in elements
	- Calculation volume, area, perimeter, etc.
	- Mesh for B-Rep geometry

# **N** Visualization

- $\Box$  Draw all elements that have geometry
- **D** Crete graphical representation for most elements without geometry
- $\Box$  Create geometry for sections and planes
- $\Box$  Use materials, visual styles, lights, etc.

#### Export

- Export BimRv data to IFC  $\Box$
- Export BimRv data to COLLADA .dae  $\Box$
- Publish to 2d or 3d PDF  $\Box$
- $\Box$ Export to .svg, .dwf, etc.

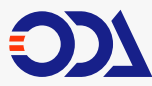

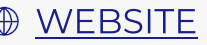

SEPT.

### **Import**

Import COLLADA files and store their geometry in DirectShape elements.

### Creation Elements:

- Curve Elements  $\Box$
- $\Box$ Materials
- Basic Wall  $\Box$
- Different views  $\Box$
- DirectShape and FreeFormElement  $\Box$
- $\Box$ **Connectors**
- **TextNote**  $\Box$
- **SiteSurface**  $\Box$
- $\Box$ Floor
- Custom parameters and their instances  $\Box$

# **Families**

- All Forms elements and their Void form. These are base elements for creating Family geometry
- □ FamilyGeomCombination. This is a Boolean operation on form elements
- $\Box$  Opening in host elements in a family file
- Dimensions and ReferencePlane  $\Box$ elements
- $\Box$  FamilyInstances for activated Family symbols

# **Family import** (under development)

- Import a Family into a model or family database and create an internal Family database
- Create new FamilySymbols during import  $\Box$
- Activate the symbol for the active Family type. During activation we need to create  $\Box$ the geometry of the symbol
- Activate other symbols, if we can rebuild the geometry of the Family  $\Box$
- $\Box$  We can create new FamilyInstances for activated symbols. Creating new instances for hosted families also requires modification of geometry of the host element

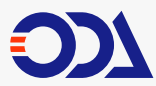

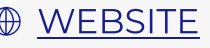

# **WHAT'S NEW 2022**

#### 2023 file format

This new base file format for BimRv. API has been enhanced to provide full access to 2023 data. Saved file will have version 2023

#### **Background & Foreground** fill patterns

The ability to draw background fill patterns was added. Elements can use background & foreground fill patterns in visualization

#### ■ Consistent colors

"Consistent colors" visual style uses material settings for Shaded style but excludes lighting

#### **n** Overrides

Each element or elements by category can have overrides. We implanted the ability to use it in visualization. It is possible to override color, material, transparency, halftone, etc.

### ■ Cable Tray Fine LOD geometry

Implemented creation geometry of cable tray for Fine LOD during visualization. Cable Trays do not contain this geometry in cache

#### □ Schedules

Schedules normally do not store data internally but have different rules and settings for collecting data from elements. This year we significantly improved it.

We implemented the ability:

- show images in schedules  $\Box$
- splitting of the schedule  $\Box$
- rows color  $\Box$
- table background  $\Box$
- $\Box$  using of rebar numbering for schedules

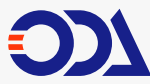

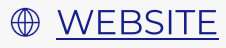

- different schedule behavior in the view and on the sheet  $\Box$
- filling keynote legend by the sheet  $\Box$
- $\blacksquare$  etc

# Panel Schedules

Implemented visualization of panel schedules. It looks similar to schedules but it has its own variant for collecting data and formatting them in the view.

### Room visualization

Improved room visualization. Implemented visualization of interior fill. This geometry is created by cutting out the internal B-Rep geometry of the room. This geometry is also visible on vertical planes.

# Creation new elements

- $\Box$ Grid: Line, Arc, Multi-Segment
- Dimensions: Linear, Alignment, ArcAlignment, ArcLength, Radial, Angular  $\Box$
- ReferencePlane  $\Box$

# Family creation

- Added the ability to create several family templates  $\Box$
- Implemented EditFamily method. It restores an imported family and returns its database
- $\Box$  Initial version update Family Type. Currently it has restrictions:
	- Parameters must not use formulas. We cannot translate them yet and for this reason we cannot use them
	- $\overline{z}$  Elements which we cannot create and update their geometries

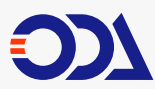

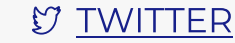

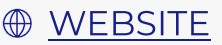

#### **IfcExport**  $\mathcal{L}_{\mathcal{A}}$

- Implemented export to the IFC4 format. It can have geometry types:
	- TriangulatedFaceSet
	- PolygonalFaceSet
	- AdvancedBrep
- Implemented the ability to load external property sets from XML  $\Box$ using our PSDQTO module
- Export of BimRv parameters as IfsPropertySet  $\Box$
- IfcExportAs and IfcObjectType are overridden by BimRv parameters  $\blacksquare$
- Export of classifications  $\Box$
- Rooms, Areas from plan view 3D geometry calculation and export  $\Box$

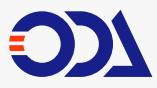

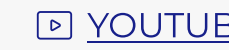

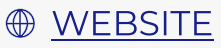